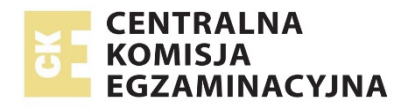

# **EGZAMIN MATURALNY**

# **W ROKU SZKOLNYM 2017/2018**

# **CHEMIA**

POZIOM ROZSZERZONY

FORMUŁA DO 2014

("STARA MATURA")

# **ZASADY OCENIANIA ROZWIĄZAŃ ZADAŃ**

ARKUSZ MCH-R1

**MAJ 2018**

#### **Ogólne zasady oceniania**

Zasady oceniania zawierają przykłady poprawnych rozwiązań zadań otwartych. Rozwiązania te określają zakres merytoryczny odpowiedzi i nie muszą być ścisłym wzorcem oczekiwanych sformułowań (za wyjątkiem np. nazw, symboli pierwiastków, wzorów związków chemicznych). **Wszystkie merytorycznie poprawne odpowiedzi, spełniające warunki zadania, ocenione są pozytywnie** – również te nieprzewidziane jako przykładowe odpowiedzi w schematach punktowania.

- Zdający otrzymuje punkty tylko za poprawne rozwiązania, precyzyjnie odpowiadające poleceniom zawartym w zadaniach.
- Gdy do jednego polecenia zdający podaje kilka odpowiedzi (z których jedna jest poprawna, a inne – błędne), nie otrzymuje punktów za żadną z nich. Jeżeli zamieszczone w odpowiedzi informacje (również dodatkowe, które nie wynikają z treści polecenia) świadczą o zasadniczych brakach w rozumieniu omawianego zagadnienia i zaprzeczają udzielonej poprawnej odpowiedzi, to za odpowiedź taką zdający otrzymuje 0 punktów.
- W zadaniach wymagających sformułowania wypowiedzi słownej, takiej jak wyjaśnienie, uzasadnienie, opis zmian możliwych do zaobserwowania w czasie doświadczenia, oprócz poprawności merytorycznej oceniana jest poprawność posługiwania się nomenklaturą chemiczną, umiejętne odwołanie się do materiału źródłowego, jeżeli taki został przedstawiony, oraz logika i klarowność toku rozumowania. Sformułowanie odpowiedzi niejasnej lub częściowo niezrozumiałej skutkuje utratą punktu.
- W zadaniach, w których należy dokonać wyboru każdą formę jednoznacznego wskazania (np. numer doświadczenia, wzory lub nazwy reagentów) należy uznać za poprawne rozwiązanie tego zadania.
- Rozwiązanie zadania na podstawie błędnego merytorycznie założenia uznaje się w całości za niepoprawne.
- Rozwiązania zadań doświadczalnych (spostrzeżenia i wnioski) oceniane są wyłącznie wtedy, gdy projekt doświadczenia jest poprawny, czyli np. prawidłowo zostały dobrane odczynniki. Jeżeli polecenie brzmi: *Zaprojektuj doświadczenie ….*, to w odpowiedzi zdający powinien wybrać właściwy odczynnik z zaproponowanej listy i wykonać kolejne polecenia. Za spostrzeżenia i wnioski będące konsekwencją niewłaściwie zaprojektowanego doświadczenia (np. błędnego wyboru odczynnika) zdający nie otrzymuje punktów.
- W rozwiązaniach zadań rachunkowych oceniane są: metoda (przedstawiony tok rozumowania wiążący dane z szukaną), wykonanie obliczeń i podanie wyniku z poprawną jednostką i odpowiednią dokładnością. Poprawność wykonania obliczeń i wynik są oceniane tylko wtedy, gdy została zastosowana poprawna metoda rozwiązania. Wynik liczbowy wielkości mianowanej podany bez jednostek lub z niepoprawnym ich zapisem jest błędny.
	- o Zastosowanie błędnych wartości liczbowych wielkości niewymienionych w informacji wprowadzającej, treści zadania, poleceniu lub tablicach i niebędących wynikiem obliczeń należy traktować jako błąd metody.
	- o Zastosowanie błędnych wartości liczbowych wielkości podanych w informacji wprowadzającej, treści zadania, poleceniu lub tablicach należy traktować jako błąd rachunkowy, o ile nie zmienia to istoty analizowanego problemu, w szczególności nie powoduje jego uproszczenia.
	- o Użycie w obliczeniach błędnej wartości masy molowej uznaje się za błąd rachunkowy, jeżeli jest ona jednoznacznie opisana w rozwiązaniu zadania.

• Jeżeli polecenie brzmi: *Napisz równanie reakcji w formie ….*, to w odpowiedzi zdający powinien napisać równanie reakcji w podanej formie z uwzględnieniem bilansu masy i ładunku. Za zapis równania reakcji, w którym poprawnie dobrano współczynniki stechiometryczne, ale nie uwzględniono warunków zadania (np. środowiska reakcji), nie przyznaje się punktów.

Notacia:

- Za napisanie wzorów strukturalnych zamiast wzorów półstrukturalnych (grupowych) nie odejmuje się punktów.
- We wzorach elektronowych pary elektronowe mogą być przedstawione w formie kropkowej lub kreskowej.
- Jeżeli we wzorze kreskowym zaznaczona jest polaryzacja wiązań, to jej kierunek musi być poprawny.
- Zapis  $\pi$ ",  $\pi$ " w równaniach reakcji nie jest wymagany.
- W równaniach reakcji, w których ustala się stan równowagi, brak " $\rightleftharpoons$ " nie powoduje utraty punktów.
- W równaniach reakcji, w których należy określić kierunek przemiany (np. reakcji redoks), zapis " $\rightleftharpoons$ " zamiast " $\rightarrow$ " powoduje utratę punktów.

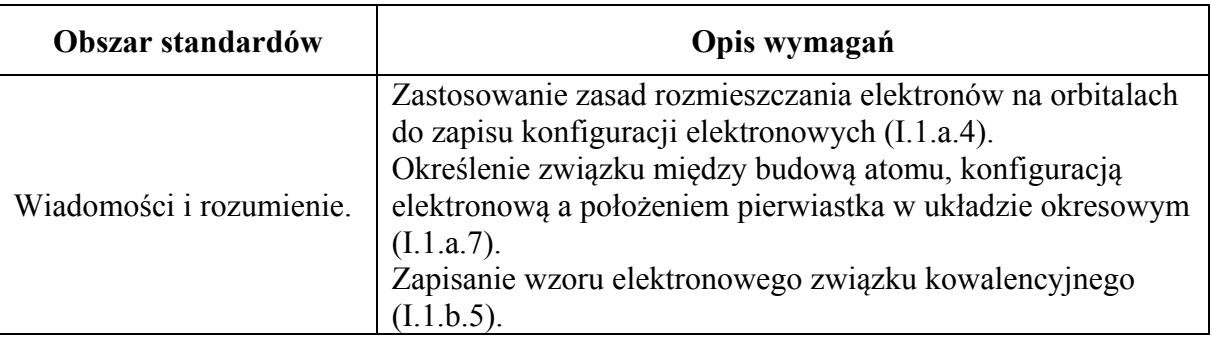

# **Zadanie 1.1. (0–1)**

# **Schemat punktowania**

- 1 p. za poprawne uzupełnienie wszystkich komórek tabeli.
- 0 p. za odpowiedź niepełną lub błędną albo brak odpowiedzi.

## **Poprawna odpowiedź**

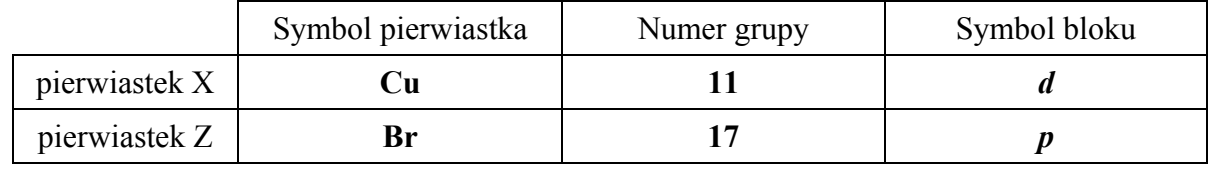

# **Zadanie 1.2. (0–1)**

# **Schemat punktowania**

- 1 p. za poprawne napisanie skróconej (z zastosowaniem symbolu argonu) konfiguracji elektronowej jonu  $Cu^{2+}$ .
- 0 p. za odpowiedź błędną albo brak odpowiedzi.

# **Poprawna odpowiedź**

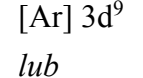

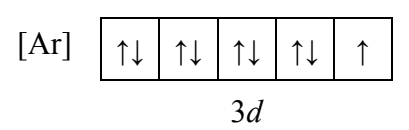

*Uwaga! Zastosowanie zapisu klatkowego bez uwzględnienia numeru powłoki lub symbolu podpowłoki powoduje utratę punktu.* 

# **Zadanie 1.3. (0–1)**

## **Schemat punktowania**

1 p. – za poprawne podanie liczby wiązań σ i π oraz wolnych par elektronowych w cząsteczce Br<sub>2</sub>.

0 p. – za odpowiedź niepełną lub błędną albo brak odpowiedzi.

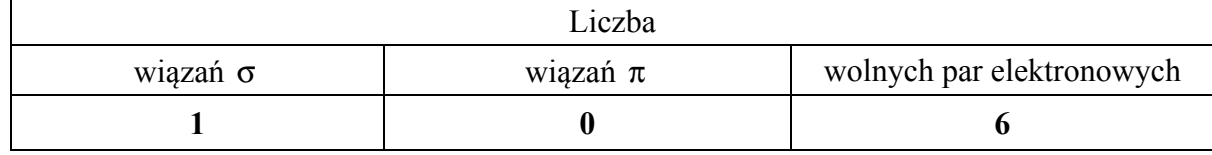

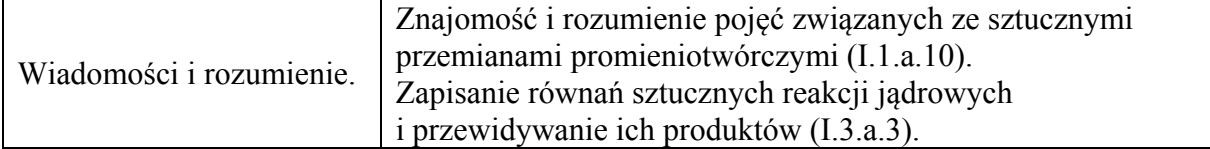

1 p. – za poprawne uzupełnienie tabeli.

0 p. – za odpowiedź niepełną lub błędną albo brak odpowiedzi.

#### **Poprawna odpowiedź**

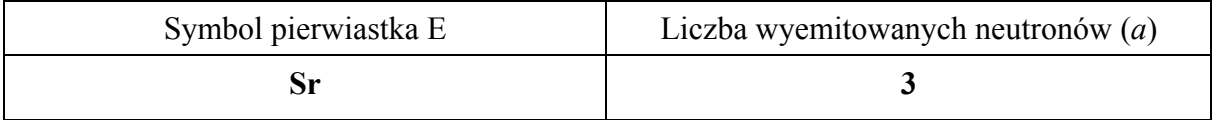

## **Zadanie 3. (0–1)**

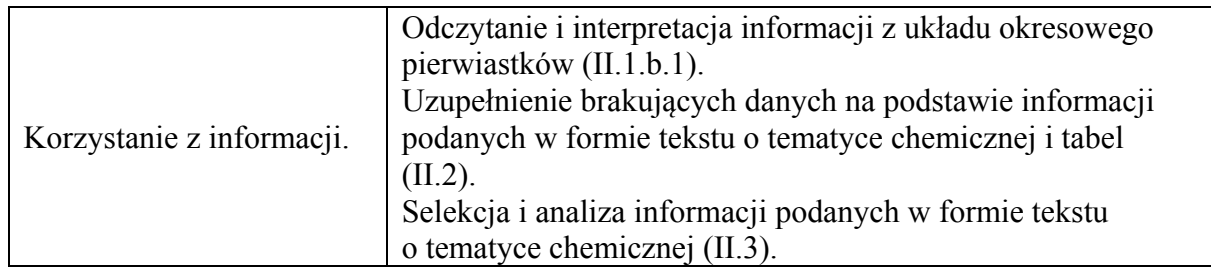

#### **Schemat punktowania**

1 p. – za poprawne uzupełnienie zdania i poprawne wyjaśnienie.

0 p. – za odpowiedź niepełną lub błędną albo brak odpowiedzi.

# **Przykład poprawnej odpowiedzi**

Spośród podanych wartości energii jonizacji najniższą wartość ma (**pierwsza** / druga / trzecia) energia jonizacji, ponieważ **najłatwiej jest oderwać pierwszy elektron od obojętnego atomu. Odrywanie kolejnych elektronów od dodatnio naładowanych jonów wymaga większego nakładu energii.** 

# **Zadanie 4. (0–1)**

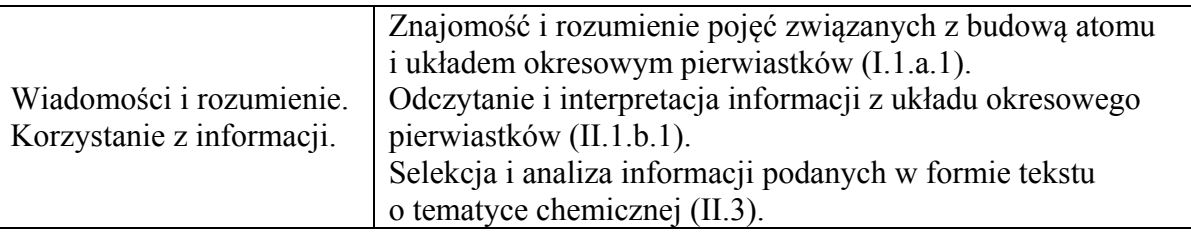

# **Schemat punktowania**

1 p. – za poprawne wskazanie pierwiastków (napisanie symbolu lub nazwy).

0 p. – za odpowiedź niepełną lub błędną albo brak odpowiedzi.

- ma największy promień jonowy (promień kationu) **Cs** *lub* **cez**
- wykazuje największą aktywność chemiczną – **Cs** *lub* **cez**
- tworzy tlenek o najsłabszych właściwościach zasadowych **Mg** *lub* **magnez**

#### **Zadanie 5. (0–1)**

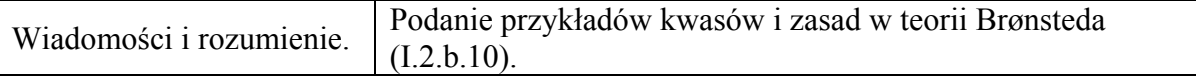

#### **Schemat punktowania**

1 p. – za poprawne uzupełnienie dwóch wierszy tabeli.

0 p. – za odpowiedź niepełną lub błędną albo brak odpowiedzi.

#### **Poprawna odpowiedź**

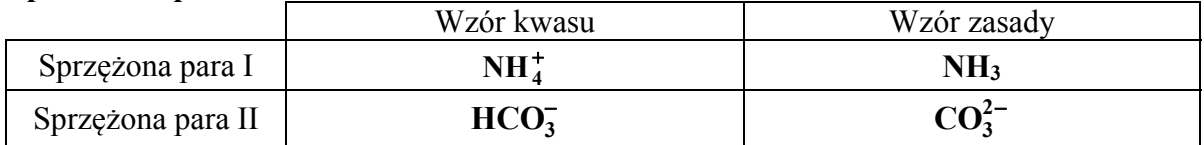

*Uwaga! Kolejność wymieniana sprzężonych par jest dowolna.* 

## **Zadanie 6. (0–2)**

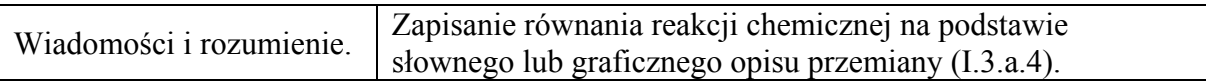

## **Schemat punktowania**

2 p. – za poprawne napisanie w formie jonowej skróconej dwóch równań reakcji.

- 1 p. za poprawne napisanie w formie jonowej skróconej jednego równania reakcji.
- 0 p. za błędne napisanie równań reakcji (błędne wzory reagentów, błędne współczynniki stechiometryczne, niewłaściwa forma zapisu) albo brak odpowiedzi.

# **Poprawna odpowiedź**

Równanie reakcji 1:  $Be + 2H_3O^+ + 2H_2O \longrightarrow [Be(H_2O)_4]^{2+} + H_2$ *lub*   $Be + 2H^+ + 4H_2O \longrightarrow [Be(H_2O)_4]^{2+} + H_2$ 

Równanie reakcji 2:<br>Be + 2OH<sup>-</sup> + 2H<sub>2</sub>O ----->  $[Be(OH)_4]^{2-} + H_2$ 

## **Zadanie 7. (0–2)**

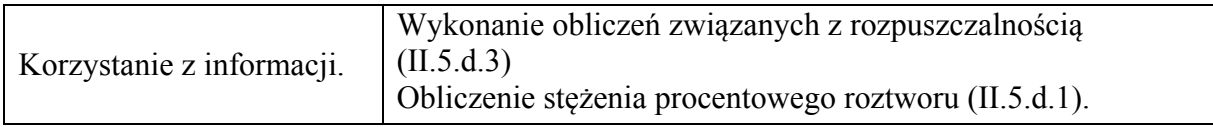

## **Schemat punktowania**

- 2 p. za zastosowanie poprawnej metody, poprawne wykonanie obliczeń oraz podanie wyniku w procentach.
- 1 p. za zastosowanie poprawnej metody, ale:
- popełnienie błędów rachunkowych prowadzących do błędnego wyniku liczbowego. *lub* 
	- niepodanie wyniku w procentach.
- 0 p. za zastosowanie błędnej metody obliczenia albo brak rozwiązania.

#### **Przykładowe rozwiązanie**

 $M_{\text{NaHSO}_4} = 120 \text{ g} \cdot \text{mol}^{-1}$   $M_{\text{NaHSO}_4 \cdot \text{H}_2\text{O}} = 138 \text{ g} \cdot \text{mol}^{-1}$ 120 g NaHSO<sub>4</sub> ––– 138 g NaHSO<sub>4</sub> ⋅ H<sub>2</sub>O  $x \longrightarrow 67 \text{ g } \text{NaHSO}_4 \cdot \text{H}_2\text{O} \Rightarrow x = 58,26 \text{ g}$  $_p = \frac{m_s}{\sqrt{2}}$ r  $c_p = \frac{m_s}{m_r} \cdot 100\% = \frac{58,26}{67 + 100} \cdot 100\% = 35$ (%) *m*

#### **Zadanie 8. (0–1)**

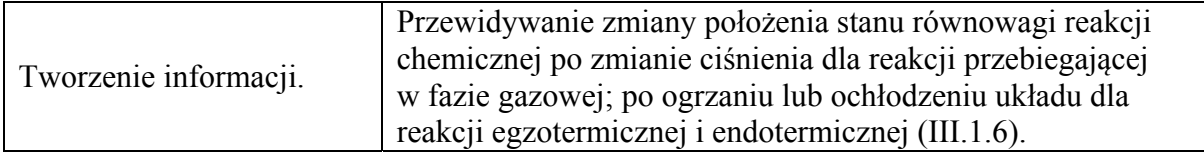

#### **Schemat punktowania**

1 p. – za poprawną ocenę.

0 p. – za odpowiedź niepełną lub błędną albo brak odpowiedzi.

#### **Poprawna odpowiedź**

- zmaleje
- nie ulegnie zmianie

## **Zadanie 9. (0–3)**

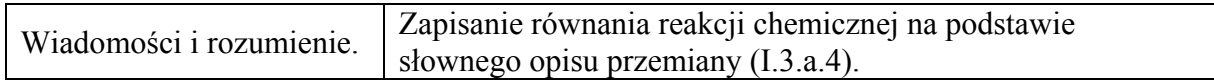

#### **Schemat punktowania**

- 3 p. za poprawne napisanie w formie cząsteczkowej czterech równań reakcji.
- 2 p. za poprawne napisanie w formie cząsteczkowej trzech równań reakcji.
- 1 p. za poprawne napisanie w formie cząsteczkowej dwóch równań reakcji.
- 0 p. za poprawne napisanie jednego równania reakcji lub błędne napisanie wszystkich równań reakcji (błędne wzory reagentów, błędne współczynniki stechiometryczne, niewłaściwa forma zapisu) albo brak odpowiedzi.

## **Poprawna odpowiedź**

Równanie reakcji 1.: **2Na + O2** → **Na2O2**

Równanie reakcji 2.: **Na2O2 + 2H2O** → **H2O2 + 2NaOH**

Równanie reakcji 3.: **2NaOH + H2SO4** → **Na2SO4 + 2H2O** 

$$
lub
$$
: NaOH + H<sub>2</sub>SO<sub>4</sub>  $\rightarrow$  NaHSO<sub>4</sub> + H<sub>2</sub>O

Równanie reakcji 4.:  $2H_2O_2 \rightarrow 2H_2O + O_2$ 

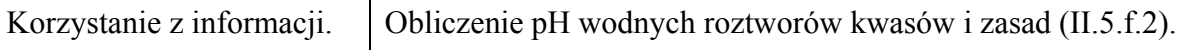

- 2 p. za zastosowanie poprawnej metody, poprawne wykonanie obliczeń oraz podanie wyniku.
- 1 p. za zastosowanie poprawnej metody, ale:
- popełnienie błędów rachunkowych prowadzących do błędnego wyniku liczbowego.
- *lub*
- podanie wyniku z jednostką.
- 0 p. za zastosowanie błędnej metody albo brak rozwiązania.

## **Przykładowe rozwiązanie**

 $n_{\text{HCl}} = 0,01 \text{ dm}^3 \cdot 0,1 \text{ mol} \cdot \text{dm}^{-3} = 0,001 \text{ mol} \text{a}$  $n_{\text{NaOH}} = 0.02 \text{ dm}^3 \cdot 0.2 \text{ mol} \cdot \text{dm}^{-3} = 0.004 \text{ mola} \implies \text{użyto w nadmiarze NaOH}$ Pozostała liczba moli NaOH:  $0,004 - 0,001 = 0,003$  mola

Objętość otrzymanego roztworu: *V* = 0,03 dm3

Stężenie jonów OH<sup>-</sup> : [OH<sup>-</sup>] =  $\frac{0,003 \text{ mol}}{0,03 \text{ dm}^3}$  = 0,1 mol·dm<sup>-3</sup>

$$
pOH = -\log [OH^-] = -\log 0, 1 = -\log 10^{-1} = 1
$$

$$
pH + pOH = 14 \Rightarrow pH = 13
$$

## **Zadanie 11. (0–1)**

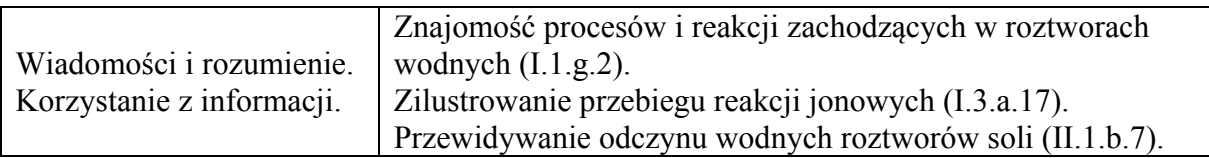

#### **Schemat punktowania**

- 1 p. za poprawne określenie odczynu roztworu i napisanie równania reakcji w formie jonowej skróconej.
- 0 p. za błędne określenie odczynu lub błędne napisanie równania reakcji (błędne wzory reagentów, błędne współczynniki stechiometryczne, niewłaściwa forma zapisu) albo brak odpowiedzi.

## **Poprawna odpowiedź**

#### Odczyn roztworu: **zasadowy**

Równanie reakcji: **CH3COO**<sup>−</sup> **+ H2O** ⇄ **CH3COOH + OH**<sup>−</sup>

## **Zadanie 12.1. (0–1)**

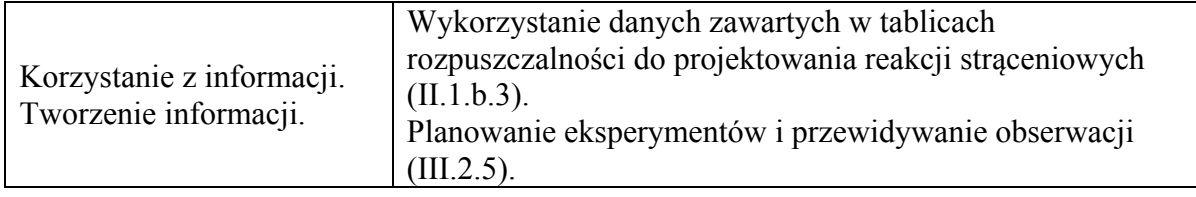

1 p. – za poprawne uzupełnienie dwóch wierszy tabeli.

0 p. – za odpowiedź niepełną lub błędną albo brak odpowiedzi.

#### **Poprawna odpowiedź**

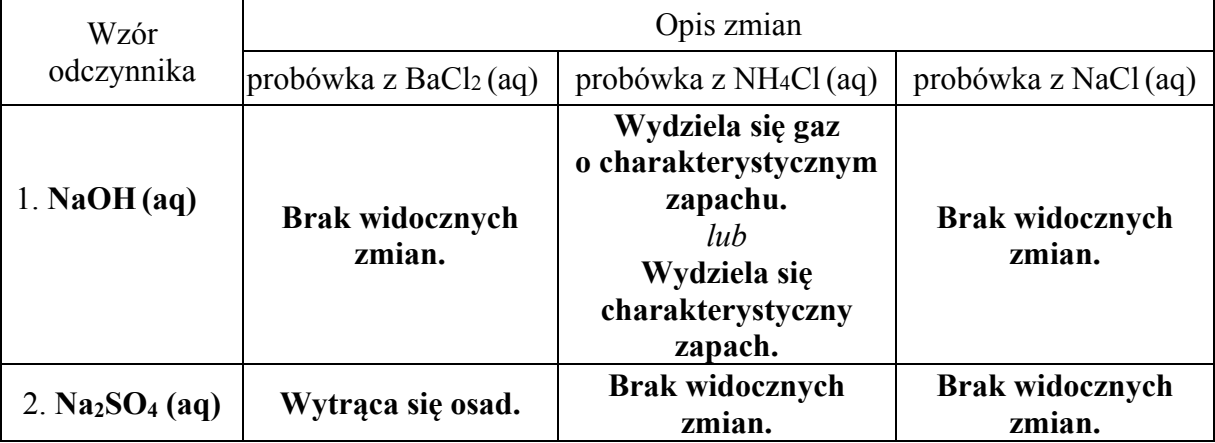

*Uwaga! Wiersze tabeli mogą być opisane w odwrotnej kolejności.* 

#### **Zadanie 12.2. (0–1)**

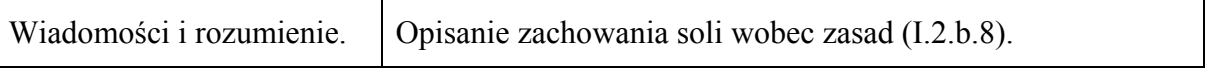

#### **Schemat punktowania**

1 p. – za poprawne napisanie równania reakcji w formie jonowej skróconej.

0 p. – za każdą inną odpowiedź albo brak odpowiedzi.

#### **Poprawna odpowiedź**

 $NH_4^+ + OH^- \rightarrow NH_3 + H_2O$  *lub*  $NH_4^+ + OH^- \rightleftarrows NH_3 + H_2O$ 

*Uwaga ! Zapis NH3 · H2O należy uznać za błędny.* 

# **Zadanie 13. (0–1)**

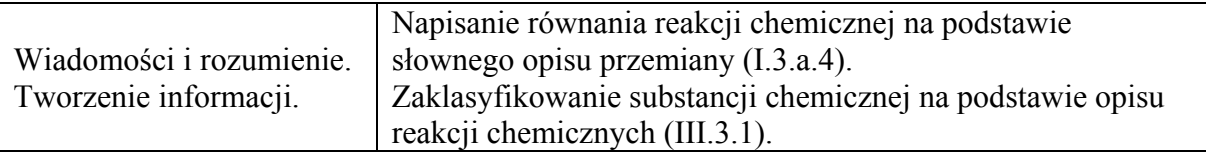

#### **Schemat punktowania**

1 p. – za poprawne napisanie równania reakcji w formie jonowej skróconej i poprawne określenie charakteru chemicznego wodorotlenku niklu(II).

0 p. – za odpowiedź niepełną lub błędną albo brak odpowiedzi.

#### **Poprawna odpowiedź**

Równanie reakcji:  $Ni^{2+} + 2OH^- \rightarrow Ni(OH)$ , Charakter chemiczny wodorotlenku niklu(II): **zasadowy**

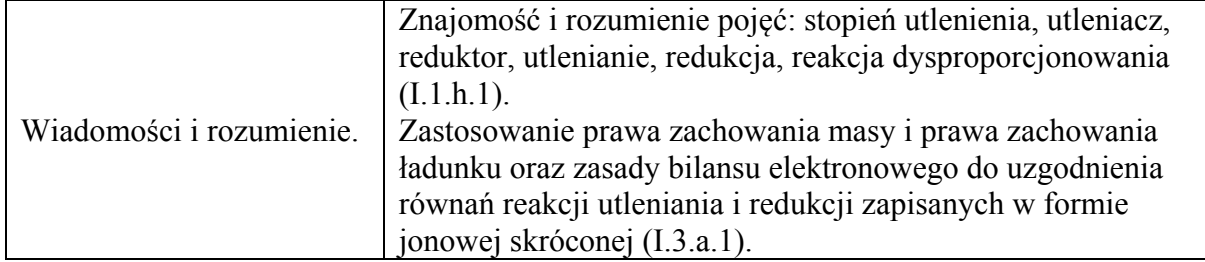

- 2 p. za poprawne napisanie w formie jonowo-elektronowej równania procesu redukcji i równania procesu utleniania oraz poprawne określenie stosunku molowego reduktora do utleniacza.
- 1 p. za poprawne napisanie w formie jonowo-elektronowej równania procesu redukcji i równania procesu utleniania ale błędne określenie stosunku molowego reduktora do utleniacza lub brak określenia tego stosunku.

#### *lub*

- za poprawne napisanie w formie jonowo-elektronowej równania tylko jednego procesu (redukcji albo utleniania) i poprawne określenie stosunku molowego reduktora do utleniacza.
- 0 p. za odpowiedź niepełną, np. za poprawne określenie jedynie stosunku molowego reduktora i utleniacza, lub błędną albo brak odpowiedzi.

## **Poprawna odpowiedź**

Równanie procesu redukcji:

 $ClO^{-} + H_2O + 2e^- \rightarrow Cl^{-} + 2OH^{-}$  *lub*  $ClO^{-} + 2H^{+} + 2e^- \rightarrow Cl^{-} + H_2O$ 

Równanie procesu utleniania:

 $Ni(OH)_2 + OH^- \rightarrow Ni(OH)_3 + e^-$  *lub*  $Ni(OH)_2 + H_2O \rightarrow Ni(OH)_3 + H^+ + e^-$  (| x 2)

*lub* Ni(OH)<sub>2</sub> + 2H<sub>2</sub>O 
$$
\rightarrow
$$
 Ni(OH)<sub>3</sub> + H<sub>3</sub>O<sup>+</sup> +  $e^-$  (| x 2)

Stosunek molowy  $n_{\text{reduktora}}$ :  $n_{\text{utleniacza}} = 2:1$  *lub* 2

*Uwaga! Równanie procesu utleniania prowadzącego do powstania NiO(OH) należy uznać za poprawne.* 

## **Zadanie 15. (0–1)**

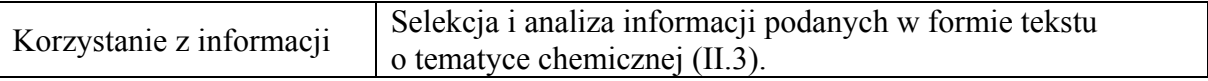

## **Schemat punktowania**

1 p. – za poprawny opis zawartości probówki z uwzględnieniem rodzaju mieszaniny i jej barwy.

0 p. – za odpowiedź niepełną lub błędną albo brak odpowiedzi.

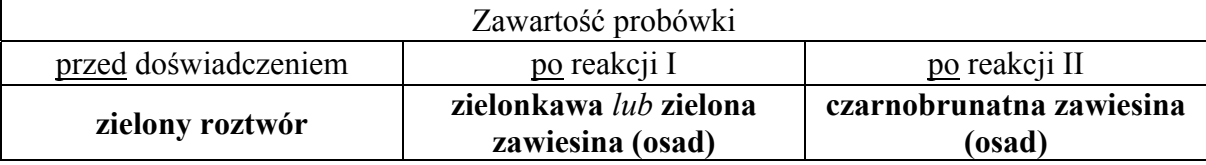

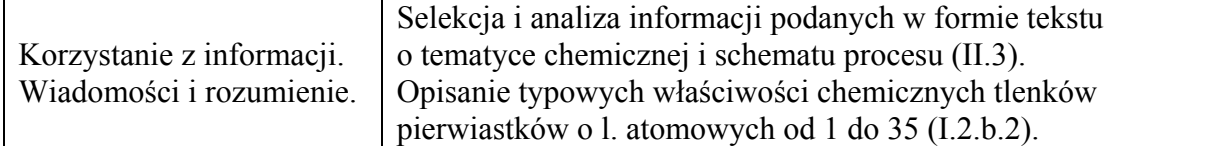

1 p. – za poprawne wskazanie trzech odpowiedzi.

0 p. – za odpowiedź niepełną lub błędną albo brak odpowiedzi.

#### **Poprawna odpowiedź**

 $1. - F$ ,  $2. - P$ ,  $3. - P$ 

#### **Zadanie 17. (0–2)**

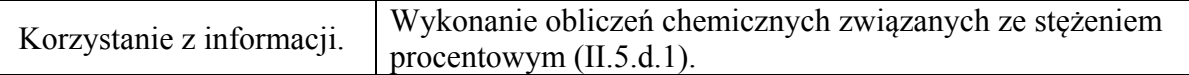

#### **Schemat punktowania**

- 2 p. za zastosowanie poprawnej metody, poprawne wykonanie obliczeń oraz podanie wyniku w gramach.
- 1 p. za zastosowanie poprawnej metody, ale:
	- popełnienie błędów rachunkowych prowadzących do błędnego wyniku liczbowego.

*lub* 

- podanie wyniku z błędną jednostką.
- 0 p. za zastosowanie błędnej metody obliczenia albo brak rozwiązania.

*Uwaga! Należy zwrócić uwagę na zależność wyniku liczbowego od przyjętych zaokrągleń.* 

## **Przykładowe rozwiązania**

Rozwiązanie I

Liczba gramów złota w wyrobie jubilerskim o masie 10 g:  $(\frac{15}{24} \cdot 10 \text{ g} = 6,25 \text{ (g)})$ 

$$
6,25 + x = \frac{18}{24} \cdot (10+x)
$$
  
\n
$$
6,25 + x = 7,5 + 0,75x \implies 0,25x = 1,25
$$
  
\n
$$
x = 5 \implies 5 \text{ (g)}
$$

Rozwiązanie II

Liczba gramów złota w wyrobie jubilerskim o masie 10 g:  $(\frac{15}{24} \cdot 10 \text{ g} = 6,25 \text{ (g)})$ 

$$
75\% = \frac{6,25+x}{10+x} \cdot 100\%
$$
  
0,75 \cdot (10+x) = 6,25+x  
7,5+0,75x = 6,25+x  
 $x = 5 \implies 5 \text{ (g)}$   $\implies$  0,25x = 1,25

Rozwiązanie III  $1 - 2 \frac{1}{3}$  $\frac{m_1}{m_2} = \frac{c_2 - c_3}{c_3 - c_1}$   $\Rightarrow$  $m_2$   $c_3 - c$  $\frac{10}{2} = \frac{24 - 18}{10} = 3 \implies x = 5$  $\frac{10}{x} = \frac{24 - 18}{18 - 15} = 3 \implies x = 5 \implies 5$  (g)

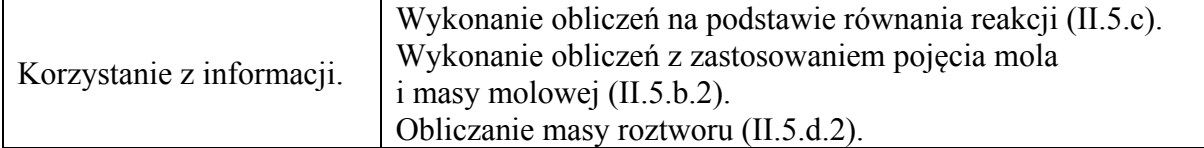

- 2 p. za zastosowanie poprawnej metody, poprawne wykonanie obliczeń oraz podanie wyniku w gramach.
- 1 p. za zastosowanie poprawnej metody, ale:
	- popełnienie błędów rachunkowych prowadzących do błędnego wyniku liczbowego.

*lub* 

– podanie wyniku z błędną jednostką lub bez jednostki.

0 p. – za zastosowanie błędnej metody obliczenia albo brak rozwiązania.

*Uwaga! Należy zwrócić uwagę na zależność wyniku liczbowego od przyjętych zaokrągleń.* 

#### **Przykładowe rozwiązania**

Rozwiązanie I  $1 \text{ mol } FeS_2$  ––– $2 \text{ mole } H_2SO_4$  $120.0 \text{ g}$  —— 2· 98.1 g dla  $W = 100\%$ 120,0 g –––– 0,85· 2· 98,1 g dla  $W = 85\%$  $100 \text{ g}$   $x = 139 \text{ g} \text{ H}_2\text{SO}_4$  $100 \text{ g r-u}$  96 g H<sub>2</sub>SO<sub>4</sub>  $y \longrightarrow 139 \text{ g H}_2\text{SO}_4$ *y* **= 144,6 g ≈145 g roztworu** 

Rozwiązanie II 100 g pirytu zawiera 53,5 g siarki 32,1 g siarki daje 98,1 g H2SO4 53,5 g siarki  $-x$   $x = 164$  g przy wydajności 85% powstaje 139 g co daje  $m_{\rm r} = \frac{133.6}{25} \cdot 100\%$ %96  $\frac{139 \text{ g}}{0.00 \times 100\%}$  = 144,6 g ≈145 g

Rozwiązanie III  $\frac{100 \cdot 2 \cdot 98 \cdot 0,85}{120 \cdot 0,96} = 144,6 \text{ g} \approx 145 \text{ g}$  $120 \cdot 0.96$ 

#### **Zadanie 19.**

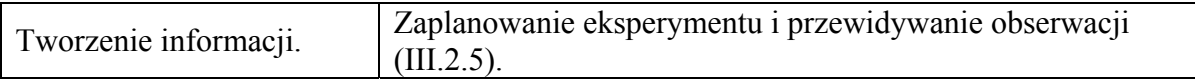

#### **Zadanie 19.1. (0–1)**

#### **Schemat punktowania**

1 p. – za poprawny wybór i podkreślenie nazwy odczynnika.

0 p. – za odpowiedź niepełną lub błędną albo brak odpowiedzi.

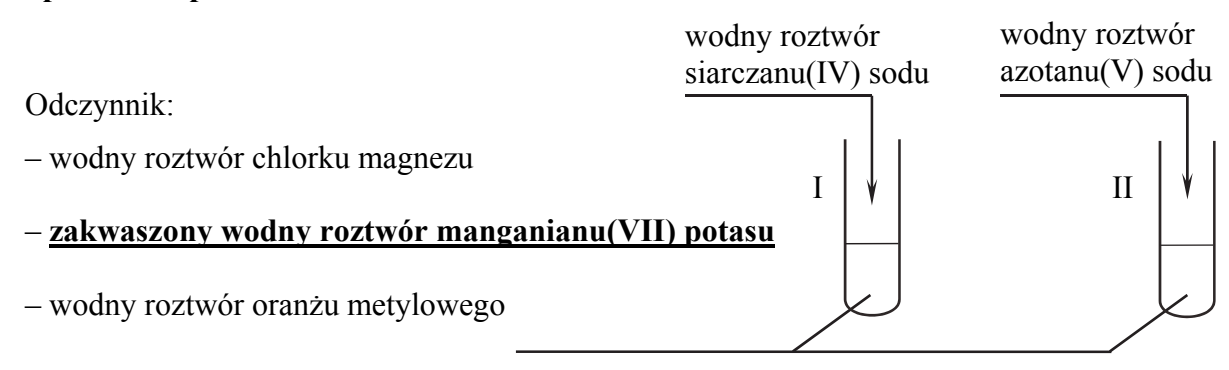

## **Zadanie 19.2. (0–1)**

#### **Schemat punktowania**

- 1 p. za poprawny opis zmian możliwych do zaobserwowania w czasie doświadczenia przy poprawnym wyborze odczynnika w części 19.1. zadania.
- 0 p. za odpowiedź błędną lub błędny wybór odczynnika w części 19.1. zadania albo brak odpowiedzi.

#### **Poprawna odpowiedź**

Probówka I: **Fioletowy** r**oztwór odbarwia się.** *lub* **Zmniejsza się intensywność zabarwienia.**  Probówka II: **Brak zmian.** *lub* **Zawartość probówki pozostała fioletowa.** 

#### **Zadanie 20.1. (0–1)**

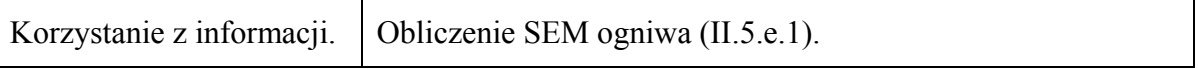

#### **Schemat punktowania**

1 p. – za poprawne podanie wartości SEM z jednostką.

0 p. – za odpowiedź niepełną lub błędną albo brak odpowiedzi.

## **Poprawna odpowiedź**

 $SEM = (-0.26 V + 1.18 V) = 0.92 V$ 

*Uwaga! Zapis obliczeń nie jest wymagany.* 

## **Zadanie 20.2. (0–1)**

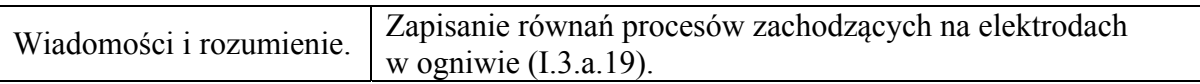

## **Schemat punktowania**

1 p. – za poprawne zapisanie w formie jonowej skróconej sumarycznego równania reakcji zachodzącej w czasie pracy ogniwa.

0 p. – za odpowiedź niepełną lub błędną albo brak odpowiedzi.

## **Poprawna odpowiedź**

 $Mn + Ni^{2+} \rightarrow Mn^{2+} + Ni$ 

*Uwaga! Użycie zapisu* " $\rightleftharpoons$ " *zamiast* " $\rightarrow$ " *powoduje utratę punktu.* 

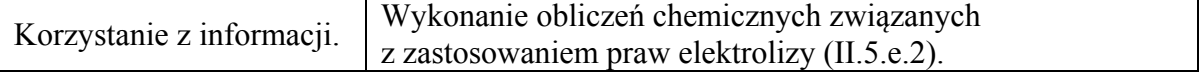

- 2 p. za zastosowanie poprawnej metody, poprawne wykonanie obliczeń oraz podanie wyniku w gramach.
- 1 p. za zastosowanie poprawnej metody, ale:
	- popełnienie błędów rachunkowych prowadzących do błędnego wyniku liczbowego.

*lub* 

– podanie wyniku z błędną jednostką.

0 p. – za zastosowanie błędnej metody obliczenia albo brak rozwiązania.

#### **Przykładowe rozwiązania**

#### Rozwiązanie I

Podczas elektrolizy CrCl<sub>3</sub> jony Cr<sup>3+</sup> redukują się na katodzie, co można zilustrować równaniem:  $Cr^{3+}$  + 3e<sup>−</sup> → Cr

Przepłynięcie przez obwód ładunku 3 moli elektronów spowoduje zużycie 1 mola jonów chromu(III) z roztworu i wydzielenie 52 gramów chromu.

 $3 \cdot 96500 \text{ C}$  –––52 g  $x^2$  ––––156 g  $\Rightarrow x = 868500 \text{ C}$ 

Podczas elektrolizy ZnCl<sub>2</sub> jony Zn<sup>2+</sup> redukują się na katodzie, co można zilustrować równaniem:  $Zn^{2+}$  + 2e<sup>−</sup> → Zn

Przepłynięcie przez obwód ładunku 2 moli elektronów spowoduje zużycie 1 mola jonów cynku z roztworu i wydzielenie 65,4 grama cynku.

2 · 96500 C — 65,4 g  
868500 C — y 
$$
\Rightarrow
$$
 y = 294,3 (g) *lub* y = 294 (g)

Rozwiązanie II  $n = 3$  mole Cr  $\Rightarrow$   $Q = 9$ F 65 g  $Zn - 2F$  $\bar{x}$  – 9F  $\Rightarrow$   $x = 292.5$  (g) *lub*  $x = 293$  (g)

Rozwiązanie III

$$
m = \frac{M \cdot Q}{z \cdot F} \quad \Rightarrow \quad Q = \frac{m \cdot z \cdot F}{M} = \frac{156 \cdot 3.96500}{52} = 868500 \text{ C}
$$

Masa cynku wydzielonego podczas elektrolizy:

$$
m = \frac{M \cdot Q}{z \cdot F} = \frac{65 \cdot 868500}{2 \cdot 96500} = 292,5 \text{ (g)} \qquad lub \qquad m = 293 \text{ (g)}
$$

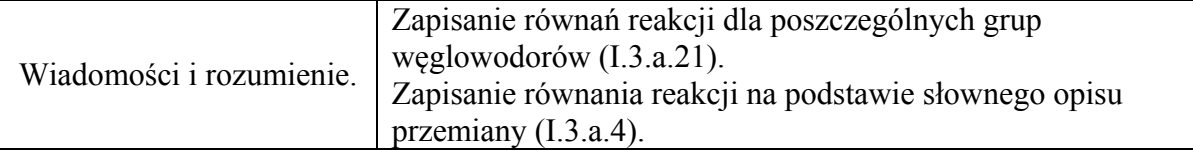

- 2 p. za poprawne napisanie dwóch równań reakcji z uwzględnieniem warunków przebiegu reakcji substytucji.
- 1 p. za poprawne napisanie równania reakcji addycji albo za poprawne napisanie równania reakcji substytucji z uwzględnieniem warunków przebiegu tej przemiany.
- 0 p. za błędne napisanie dwóch równań reakcji (błędne wzory reagentów, błędne współczynniki stechiometryczne, niewłaściwa forma zapisu) albo brak odpowiedzi.

#### **Poprawna odpowiedź**

```
Reakcja addycji: CH<sub>2</sub>=CH<sub>2</sub> + HCl → CH<sub>3</sub>−CH<sub>2</sub>−Cl
```
Reakcja substytucji:  $\text{CH}_3$ <del>−</del>CH<sub>3</sub> + Cl<sub>2</sub>  $\xrightarrow{\text{swiatto}}$  CH<sub>3</sub>−CH<sub>2</sub>−Cl + HCl

## **Zadanie 22.2. (0–1)**

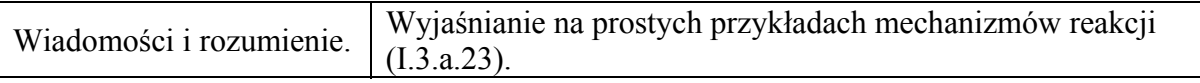

#### **Schemat punktowania**

1 p. – za poprawne określenie mechanizmów dwóch przemian (addycji i substytucji).

0 p. – za odpowiedź niepełną lub błędną albo brak odpowiedzi.

## **Poprawna odpowiedź**

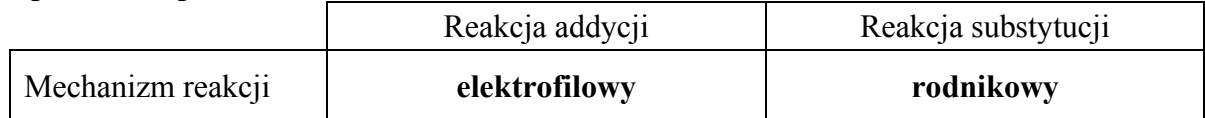

## **Zadanie 23. (0–1)**

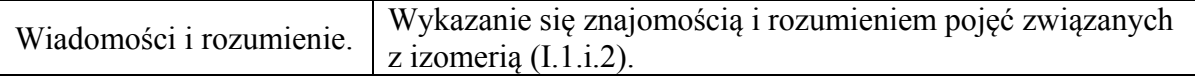

## **Schemat punktowania**

1 p. – za poprawne narysowanie wzoru izomeru, którego cząsteczki są chiralne.

0 p. – za odpowiedź błędną albo brak odpowiedzi.

$$
\mathrm{H_{3}C}\text{---}\mathrm{CH}_{2}\text{---}\mathrm{CH}\text{---}\mathrm{CH}_{3}\text{}
$$
 
$$
\underset{\mathrm{Cl}}{\overset{\mathrm{I}}{\hspace{1.5em}}} \mathrm{}
$$

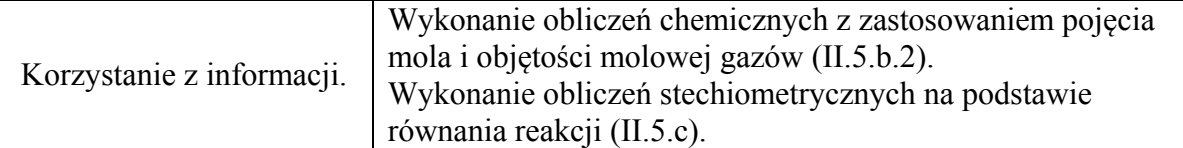

- 2 p. za zastosowanie poprawnej metody, poprawne wykonanie obliczeń oraz podanie wzoru sumarycznego alkanu.
- 1 p. zastosowanie poprawnej metody, ale:
	- popełnienie błędów rachunkowych prowadzących do błędnego wzoru sumarycznego

*lub* 

- niepodanie wzoru sumarycznego alkanu.
- 0 p. za zastosowanie błędnej metody obliczenia albo brak rozwiązania.

## **Przykładowe rozwiązanie**

Objętości alkanu i metanu w mieszaninie są równe:

 $2n + 2$  $V_{\text{C}_{n} \text{H}_{2n+2}} = 0,6 \cdot 2,80 \text{ dm}^3 = 1,68 \text{ dm}^3$   $V_{\text{CH}_4}$  $V_{\text{CH}_4} = 0, 4 \cdot 2, 80 \text{ dm}^3 = 1,12 \text{ dm}^3$ 

Objętość tlenu potrzebnego do całkowitego spalania alkanu i metanu:

$$
V_{\mathcal{O}_{2(g)}}(C_nH_{2n+2}) = \left(\frac{3n+1}{2}\right) \cdot 1,68 \text{ dm}^3
$$

$$
V_{O_{2(g)}}(CH_4) = 2.1,12 \text{ dm}^3 = 2,24 \text{ dm}^3
$$

Wiedząc, że zużyto 13,16 dm<sup>3</sup> tlenu, można obliczyć liczbę atomów węgla w cząsteczce alkanu:

$$
\left(\frac{3n+1}{2}\right) \cdot 1,68+2,24=13,16 \Rightarrow n=4
$$

Alkan ma wzór sumaryczny **C4H10**.

## **Zadanie 25. (0–1)**

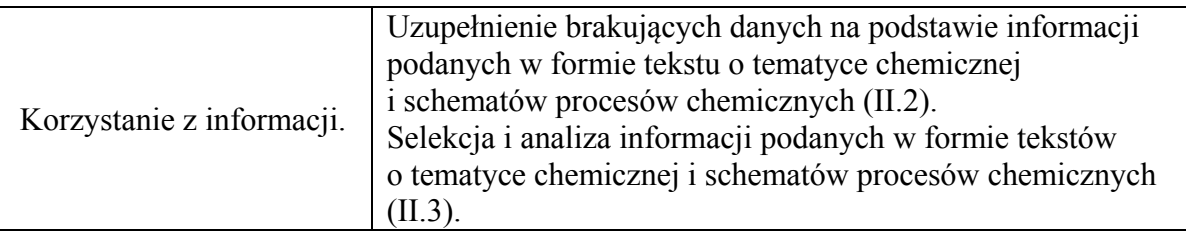

## **Schemat punktowania**

1 p. – za poprawne napisanie wzorów półstrukturalnych (grupowych) trzech związków.

0 p. – za odpowiedź niepełną lub błędną albo brak odpowiedzi.

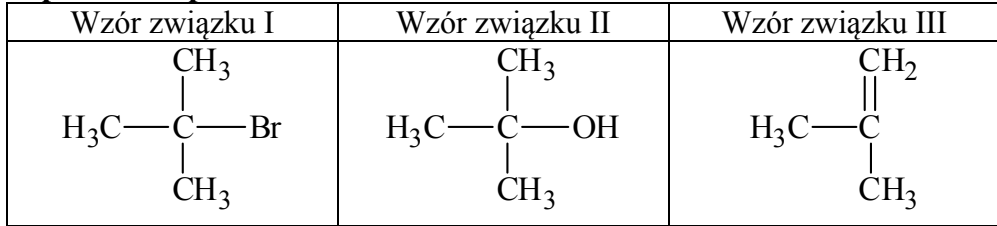

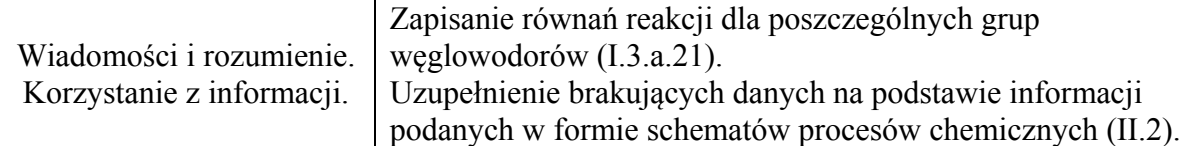

- 2 p. za poprawne napisanie dwóch równań reakcji.
- 1 p. za poprawne napisanie jednego równania reakcji.
- 0 p. za błędne napisanie dwóch równań reakcji (błędne wzory reagentów, błędne współczynniki stechiometryczne) albo brak odpowiedzi.

#### **Poprawna odpowiedź**

Równanie reakcji katalitycznego uwodornienia nitrobenzenu:

# $C_6H_5NO_2 + 3H_2 \xrightarrow{\text{(kat.)}} C_6H_5NH_2 + 2H_2O$

Równanie reakcji, w wyniku której ze związku A powstaje aldehyd:

# $CH = CH + H<sub>2</sub>O \xrightarrow{(kat.)} CH<sub>3</sub>CHO$

#### **Zadanie 27. (0–1)**

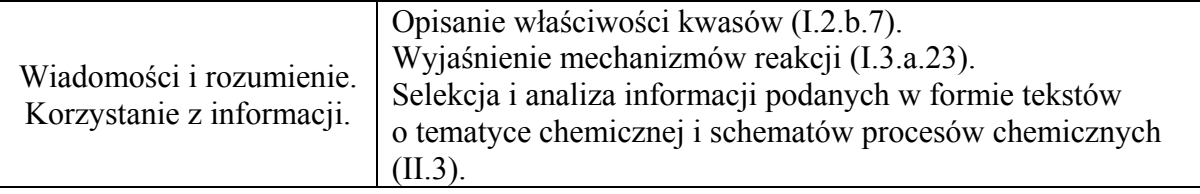

#### **Schemat punktowania**

1 p. – za poprawne wskazanie trzech odpowiedzi.

0 p. – za odpowiedź niepełną lub błędną albo brak odpowiedzi.

#### **Poprawna odpowiedź**

 $1, -P, 2, -F, 3, -F$ 

**Zadanie 28. (0–1)** 

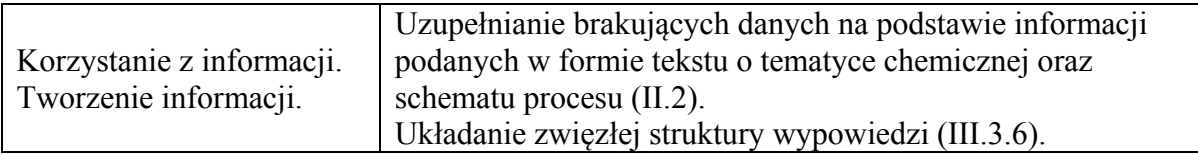

#### **Schemat punktowania**

1 p. – za poprawną ocenę wraz z uzasadnieniem.

0 p. – za odpowiedź niepełną lub błędną albo brak odpowiedzi.

#### **Przykłady poprawnej odpowiedzi**

Błędnie zaprojektował doświadczenie uczeń **I**.

Uzasadnienie:

Grupa nitrowa jest podstawnikiem II rodzaju i kieruje kolejny podstawnik w pozycję *meta*. Gdyby kolejność przemian była odwrotna, chlor – jako podstawnik I rodzaju – skierowałby kolejny podstawnik w pozycję *orto* i *para* i powstałyby dwa produkty inne niż ten, który należało otrzymać.

## *lub*

W pierwszej kolejności trzeba wprowadzić podstawnik II rodzaju (grupę nitrową), który skieruje kolejny w położenie *meta*.

*lub* 

Chlor skieruje kolejny podstawnik w położenie *orto* i *para*, czyli nie otrzyma się izomeru *meta*.

*Uwaga 1.: Jeśli w uzasadnieniu zdający zapisze odpowiednie równania reakcji, należy przyznać 1 pkt.* 

*Uwaga 2.: Za uzasadnienie, w którym zdający stwierdzi tylko, że nie można otrzymać izomeru meta, należy przyznać 0 pkt.* 

# **Zadanie 29.1. (0–1)**

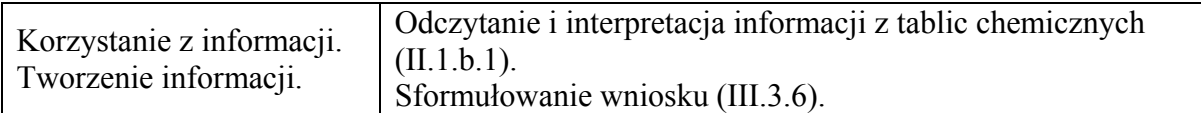

## **Schemat punktowania**

1 p. – za poprawne wyjaśnienie.

0 p. – za odpowiedź niepełną lub błędną albo brak odpowiedzi.

## **Poprawna odpowiedź**

Kwas benzoesowy jest kwasem mocniejszym od kwasu węglowego (i w reakcji z solą kwasu węglowego powoduje wydzielenie pęcherzyków gazu  $(CO<sub>2</sub>)$  – ponieważ mocniejszy kwas wypiera słabszy kwas z roztworów jego soli). Fenol jest słabszym kwasem od kwasu węglowego (i z wybranym odczynnikiem reagować nie będzie).

#### *lub*

Kwas benzoesowy wypiera  $CO<sub>2</sub>$ , a fenol – nie.

# **Zadanie 29.2. (0–1)**

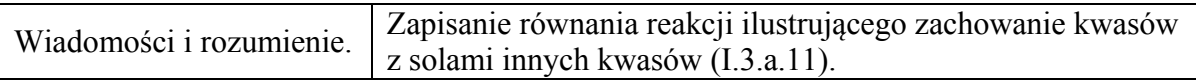

## **Schemat punktowania**

1 p. – za poprawne napisanie w formie cząsteczkowej równania reakcji.

0 p. – za błędne napisanie równania reakcji (błędne wzory reagentów, błędne współczynniki stechiometryczne, niewłaściwa forma zapisu) albo brak odpowiedzi.

# **Poprawna odpowiedź**

 $2C_6H_5COOH + Na_2CO_3 \rightarrow 2C_6H_5COONa + H_2O + CO_2$ *lub* z zapisem CO2·H2O

*Uwaga! Ponieważ zadanie dotyczy porównania mocy kwasów, w tym kwasu węglowego, wyjątkowo zdający nie traci punktu za użycie zapisu: H2CO3 zamiast CO2 + H2O*.

# **Zadanie 30. (0–1)**

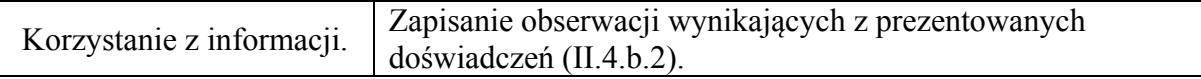

## **Schemat punktowania**

1 p. – za poprawny opis zmian w każdej probówce.

0 p. – za odpowiedź niepełną lub błędną albo brak odpowiedzi.

## **Poprawna odpowiedź** Probówka I: **Wydzielenie się gazu.** *lub* **Roztworzenie ciała stałego.** Probówka II: **Odbarwienie zawartości probówki**. Probówka III: **Odbarwienie zawartości probówki.** *lub* **Zanik malinowego zabarwienia.**

## **Zadanie 31. (0–1)**

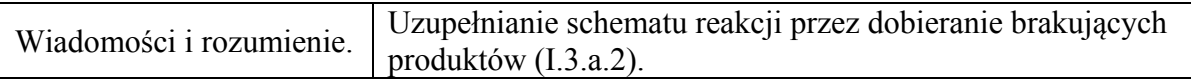

#### **Schemat punktowania**

1 p. – za poprawne uzupełnienie schematu.

0 p. – za odpowiedź błędną albo brak odpowiedzi.

#### **Poprawna odpowiedź**

$$
n H_2C=CH-COOH \longrightarrow \left\{\begin{array}{c} CH_2-CH\\ \mid\\ COOH \end{array}\right\}_{n}^{n}
$$

## **Zadanie 32. (0–1)**

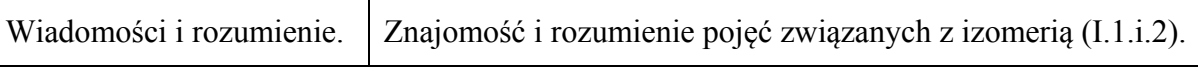

#### **Schemat punktowania**

1 p. – za poprawną ocenę wraz z uzasadnieniem.

0 p. – za odpowiedź niepełną lub błędną albo brak odpowiedzi.

## **Poprawna odpowiedź**

Nie, ponieważ jeden z atomów węgla połączonych wiązaniem podwójnym połączony jest z takimi samymi podstawnikami (*lub* z dwoma atomami wodoru).

## **Zadanie 33. (0–1)**

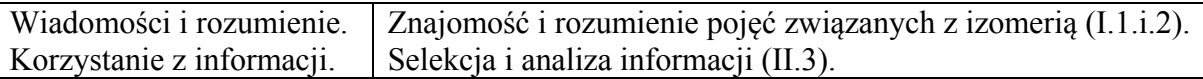

## **Schemat punktowania**

1 p. – za poprawne podanie liczby triglicerydów i narysowanie wzoru izomeru, który jest związkiem optycznie czynnym.

0 p. – za odpowiedź niepełną lub błędną albo brak odpowiedzi.

## **Poprawna odpowiedź:**

Liczba triglicerydów: **2** 

Wzór triglicerydu:

$$
\begin{array}{c} C H_7^-O-C\acute{C} -C_{15} H_{31} \\ 0 \\ C H-O-C\acute{C} -C_{17} H_{35} \\ 0 \\ C H_7^-O-C\acute{C} -C_{17} H_{35} \end{array}
$$

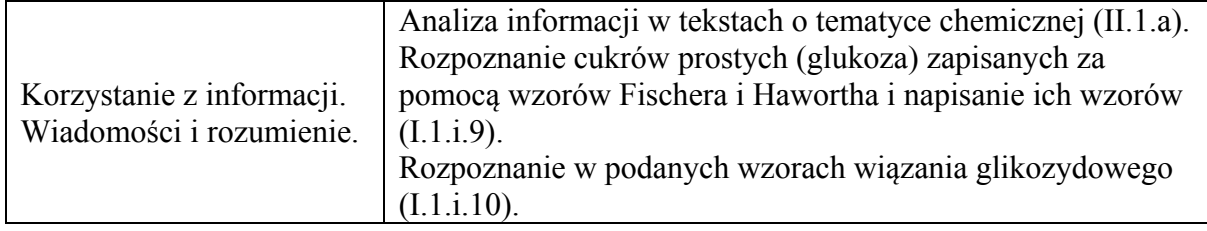

- 2 p. za poprawne napisanie obu wzorów półstrukturalnych (grupowych).
- 1 p. za poprawne napisanie jednego wzoru półstrukturalnego (grupowego).
- 0 p. za każdą inną odpowiedź albo brak odpowiedzi.

## **Poprawna odpowiedź**

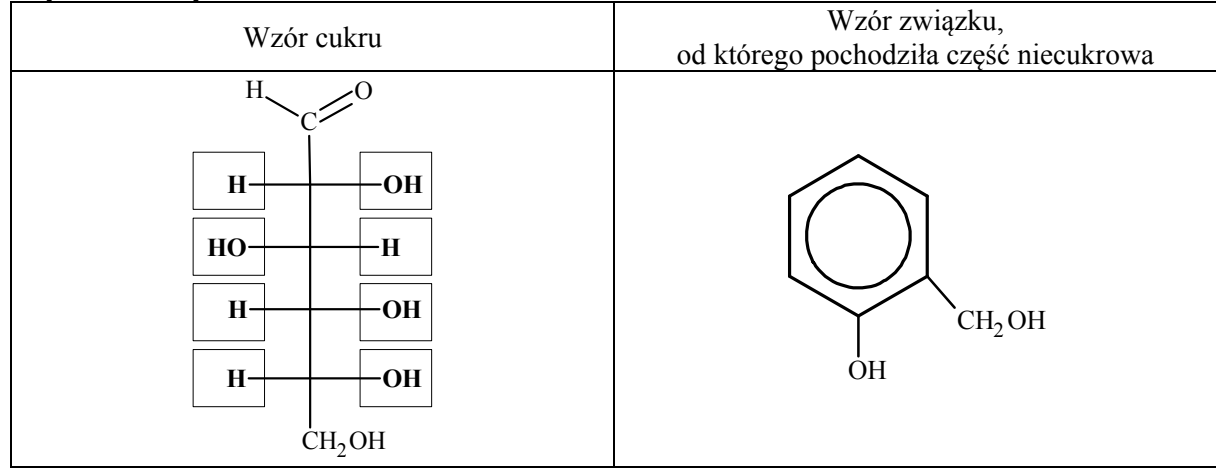

*Uwaga! Napisanie wzoru cukru z pominięciem atomów wodoru powoduje utratę punktu.*

# **Zadanie 35. (0–1)**

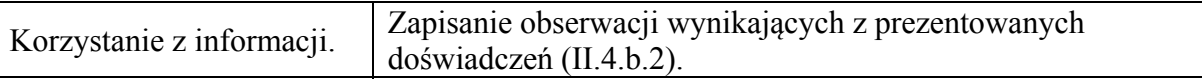

# **Schemat punktowania**

1 p. – za poprawne uzupełnienie tabeli.

0 p. – za odpowiedź niepełną lub błędną albo brak odpowiedzi.

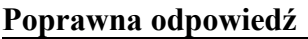

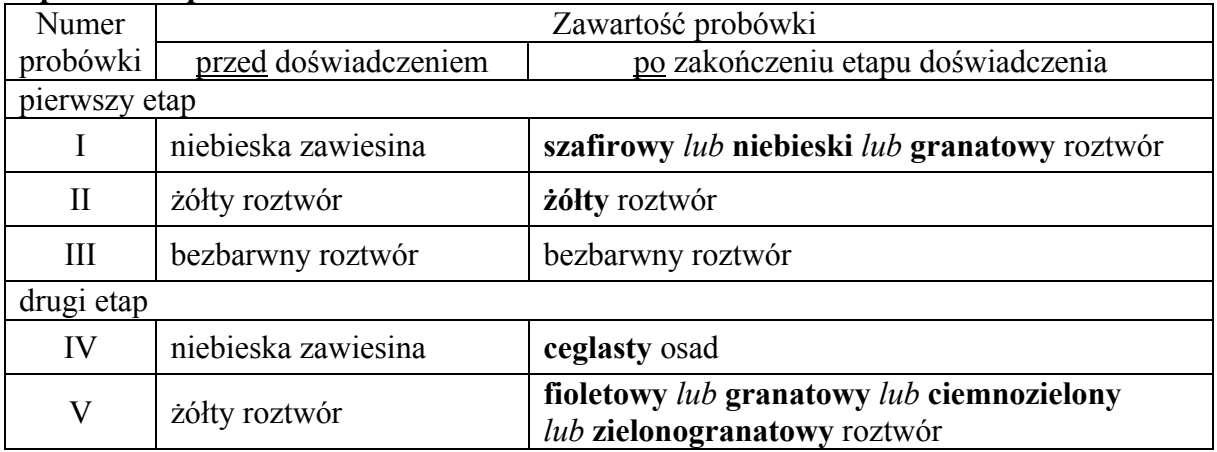

*Uwaga! Ponieważ zdający może założyć, że roztwór chlorku żelaza(III) został zakwaszony w celu zatrzymania procesu hydrolizy, dopuszcza się odpowiedź, w której zdający określi barwę roztworu w probówce II jako fioletową lub granatową lub ciemnozieloną lub zielonogranatową. Barwa roztworu wskazana w probówce II musi być wtedy taka sama jak w probówce V.* 

#### **Zadanie 36.1. (0–1)**

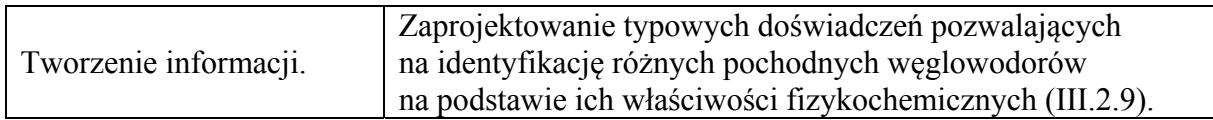

## **Schemat punktowania**

1 p. – za poprawny wybór odczynników i wskaźników oraz uzupełnienie schematu. 0 p. – za odpowiedź niepełną lub błędną albo brak odpowiedzi.

#### **Poprawna odpowiedź**

Schemat doświadczenia:

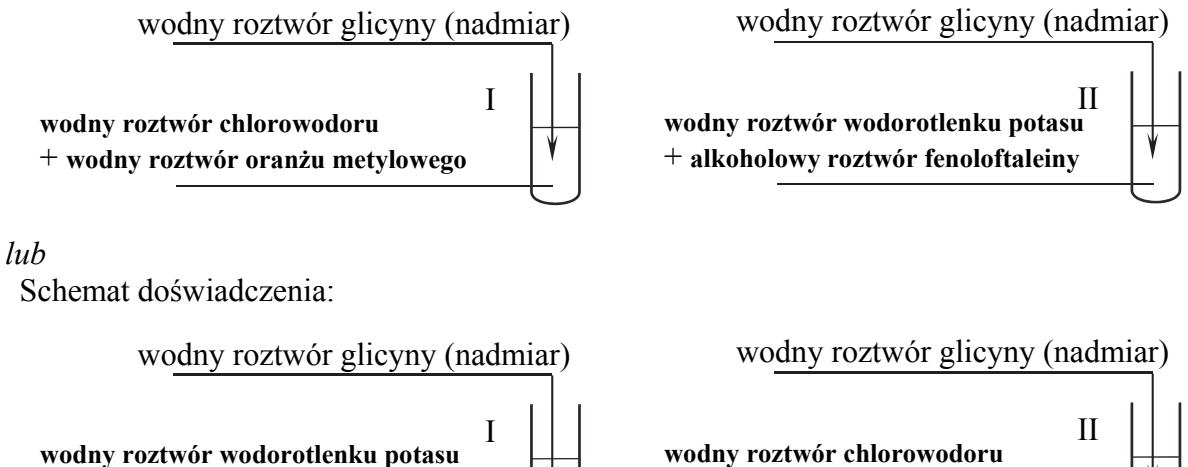

+ **alkoholowy roztwór fenoloftaleiny**

**wodny roztwór chlorowodoru**  + **wodny roztwór oranżu metylowego**

#### **Zadanie 36.2. (0–1)**

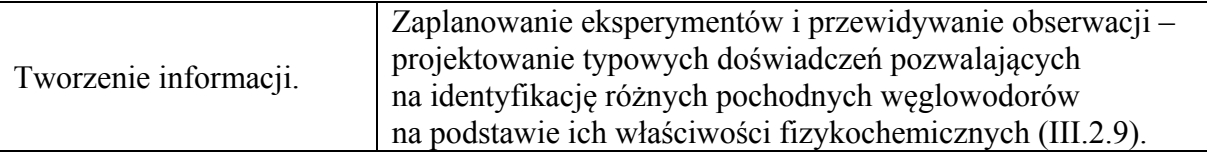

## **Schemat punktowania**

- 1 p. za poprawny opis zmian potwierdzających amfoteryczne właściwości glicyny przy poprawnym wyborze odczynników i wskaźników w zadaniu 36.1.
- 0 p. za odpowiedź niepełną lub błędną, lub za błędny wybór odczynników i wskaźników w zadaniu 36.1. albo brak odpowiedzi.

*Uwaga! Opis zmian w probówkach I i II musi być zgodny z wyborem odczynników i wskaźników w zadaniu 36.1.* 

#### **Poprawna odpowiedź**

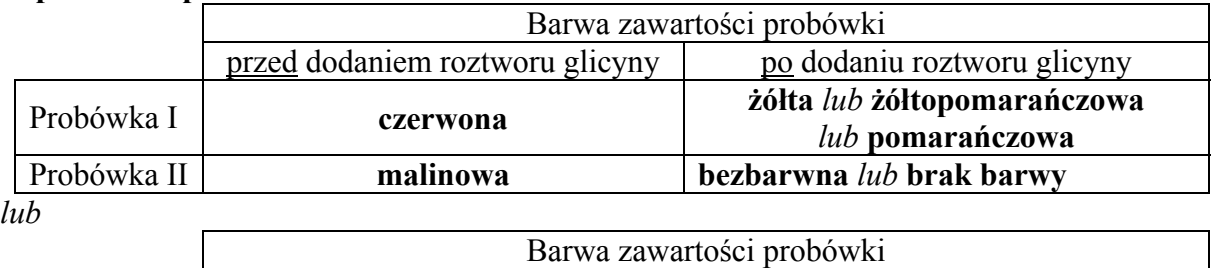

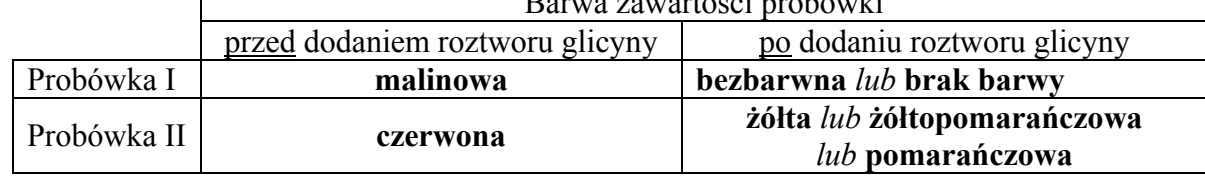

#### **Zadanie 36.3. (0–2)**

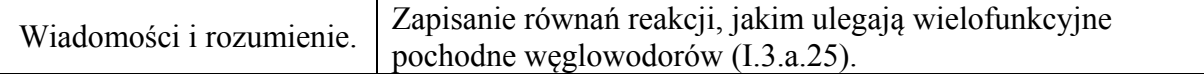

#### **Schemat punktowania**

- 2 p. za poprawne napisanie dwóch równań reakcji (uwzględniające występowanie glicyny w postaci jonu obojnaczego) przy poprawnym wyborze odczynników w zadaniu 36.1.
- 1 p. za poprawne napisanie jednego równania reakcji (uwzględniające występowanie glicyny w postaci jonu obojnaczego) przy poprawnym wyborze odczynników w zadaniu 36.1.
- 0 p. za błędne napisanie obu równań reakcji (błędne wzory reagentów, błędne współczynniki stechiometryczne, niewłaściwa forma zapisu) albo brak odpowiedzi.

*Uwaga! Jeśli zdający w zadaniu 36.1. poprawnie wybierze odczynniki, ale dokonana niepoprawnego przyporządkowania wskaźników, to za rozwiązanie zadania 36.1. i 36.2. nie otrzymuje punktów, ale za poprawne napisanie dwóch równań reakcji należy przyznać punkty. Równania reakcji zachodzących w probówkach I i II muszą być zgodne z wyborem odczynników w zadaniu 36.1.* 

**Poprawna odpowiedź**

Probówka I:  ${}^{+}H_{3}N-CH_{2}-COO^{-}$  +  $H^{+} \longrightarrow {}^{+}H_{3}N-CH_{2}-COOH$ 

*lub*   $^+$ **H**<sub>3</sub>N – CH<sub>2</sub> – COO<sup>-</sup> + H<sub>3</sub>O<sup>+</sup> –  $\rightarrow$  <sup>+</sup>H<sub>3</sub>N – CH<sub>2</sub> – COOH + H<sub>2</sub>O

Probówka II:

$$
{}^+H_3N-CH_2-COO^- + OH^- \longrightarrow H_2N-CH_2-COO^- + H_2O
$$

*lub* 

Probówka I:

 $+ H_3N - CH_2 - COO^- + OH^- \longrightarrow H_2N - CH_2 - COO^- + H_2O$ Probówka II:  $^+$ **H**<sub>3</sub>N – CH<sub>2</sub> – COO<sup>-</sup> + H<sup>+</sup> →  $^+$ **H**<sub>3</sub>N – CH<sub>2</sub> – COOH *lub*   $+ H_3N - CH_2 - COO^- + H_3O^+ \longrightarrow + H_3N - CH_2 - COOH + H_3O$ 

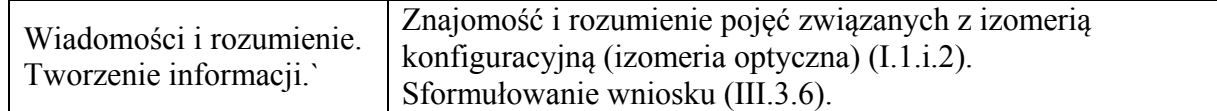

- 1 p. za poprawne uzupełnienie wzoru i ocenę wraz z uzasadnieniem odwołującym się do struktury tej cząsteczki.
- 0 p. za błędną odpowiedź albo brak odpowiedzi.

#### **Poprawna odpowiedź**

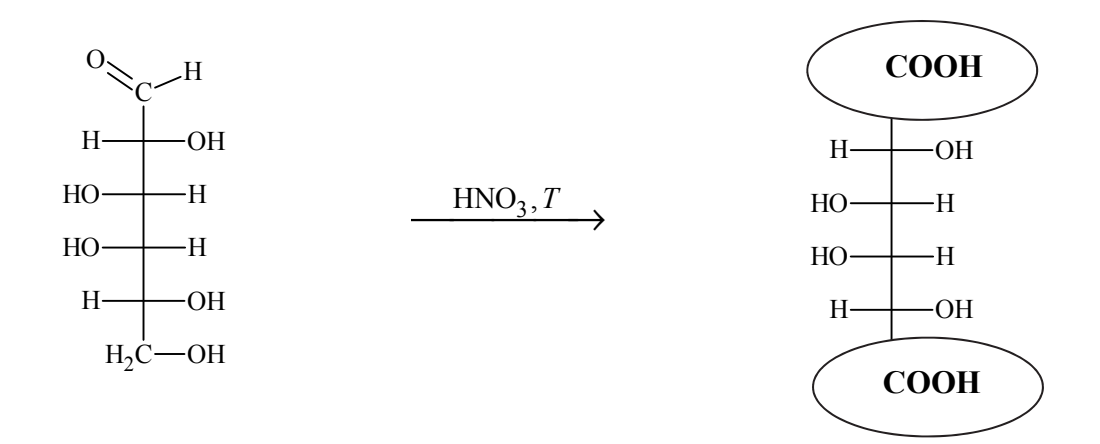

Ocena wraz z uzasadnieniem: **Cząsteczka nie jest chiralna – ma płaszczyznę symetrii**.

*Uwaga 1.: Za uzasadnienie zawierające stwierdzenie, że cząsteczka powstałego związku jest formą mezo, należy przyznać 1 pkt.* 

*Uwaga 2.: Za uzasadnienie zawierające stwierdzenie, że występuje forma mezo (opisanego związku), należy przyznać 0 pkt.* 

*Uwaga 3.: Za uzasadnienie zawierające stwierdzenie, że cząsteczka powstałego związku ma oś symetrii, należy przyznać 0 pkt.*